## **Folie 1 (Grundzustand)**

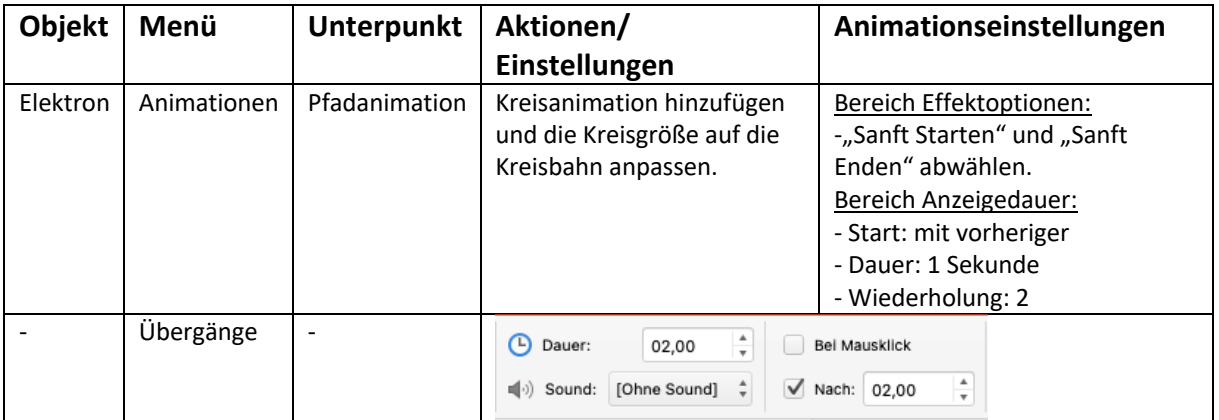

## **Folie 2 (Angeregter Zustand)**

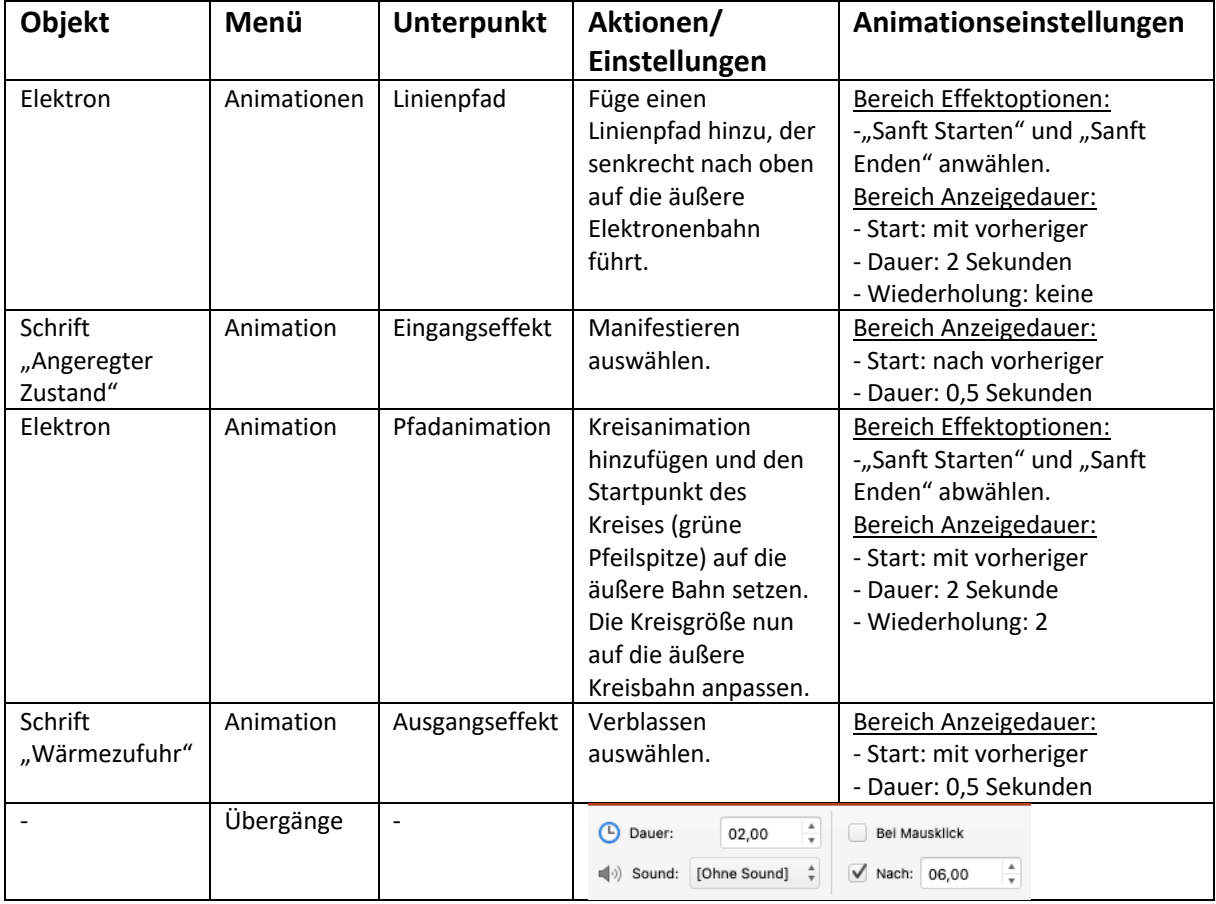

## **Folie 3 (Grundzustand)**

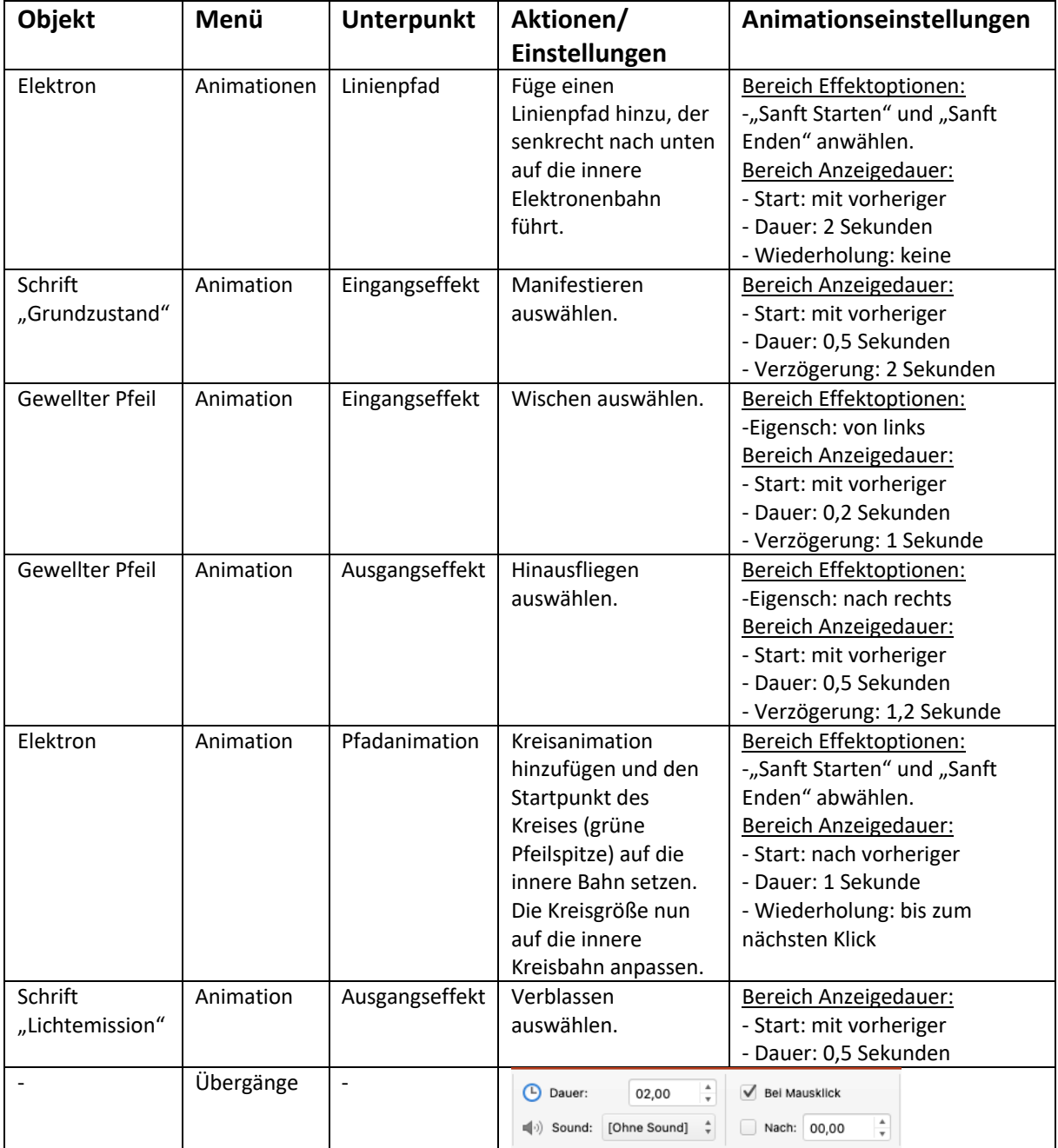